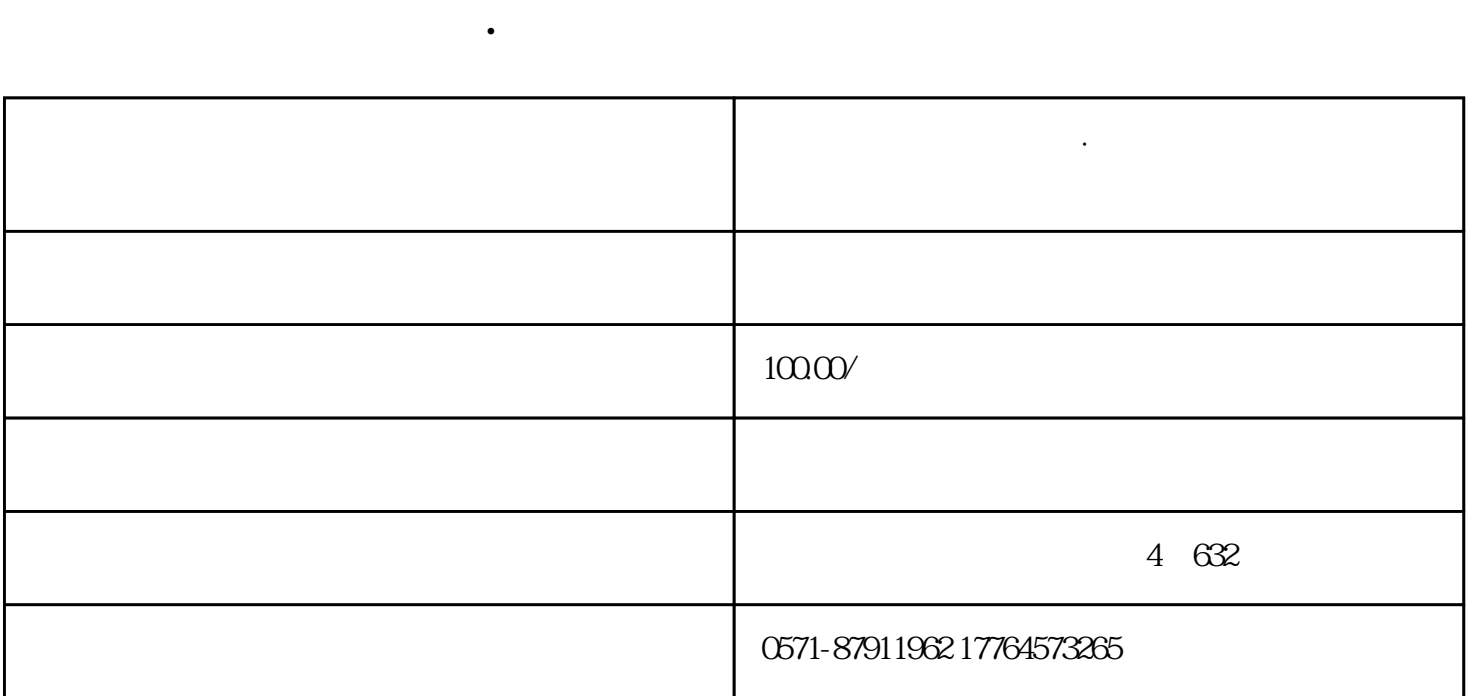

 $\alpha$  $\frac{1}{\sqrt{N}}$  $,$ 

 $\mu$  a  $\mu$  ,  $\mu$  ,  $\mu$  ,  $\mu$  ,  $\mu$  ,  $\mu$  ,  $\mu$  ,  $\mu$  ,  $\mu$  $\kappa$  , and the set of the set of the set of the set of the set of the set of the set of the set of the set of the set of the set of the set of the set of the set of the set of the set of the set of the set of the set of 未在职"事项需要向主管税务机关提供情况说明、劳动合同、工资单银行流水等资料。如果自然人申诉

 $\mathbf{a}$ , and  $\mathbf{b}$  , and  $\mathbf{a}$  , and  $\mathbf{b}$  , and  $\mathbf{b}$  , and  $\mathbf{b}$  , and  $\mathbf{b}$  , and  $\mathbf{b}$  , and  $\mathbf{b}$  , and  $\mathbf{b}$  , and  $\mathbf{b}$  , and  $\mathbf{b}$  , and  $\mathbf{b}$  , and  $\mathbf{b}$  , and  $\mathbf{b}$  , a

 $\sim$  2

步骤3:点击【1

 $4$  3

1.  $\blacksquare$ 

 $2.$ 

 $1$ :

 $2$  and  $\frac{a}{2}$  and  $\frac{a}{2}$  and  $\frac$  $\frac{a}{m}$ ,  $\frac{a}{m}$  ,  $\frac{b}{m}$ ,  $\frac{a}{m}$ ,  $\frac{b}{m}$ ,  $\frac{a}{m}$ ,  $\frac{b}{m}$ ,  $\frac{c}{m}$ ,  $\frac{c}{m}$ ,  $\frac{c}{m}$ ,  $\frac{c}{m}$ ,  $\frac{c}{m}$ ,  $\frac{c}{m}$ ,  $\frac{c}{m}$ ,  $\frac{c}{m}$ ,  $\frac{c}{m}$ ,  $\frac{c}{m}$ ,  $\frac{c}{m}$ ,  $\frac{c}{m}$ ,  $\frac{c}{m}$ ,  $R$